## Refazer cópia dos dados da ficha financeira para o ADRH

28/04/2024 06:25:22

## **Imprimir artigo da FAQ**

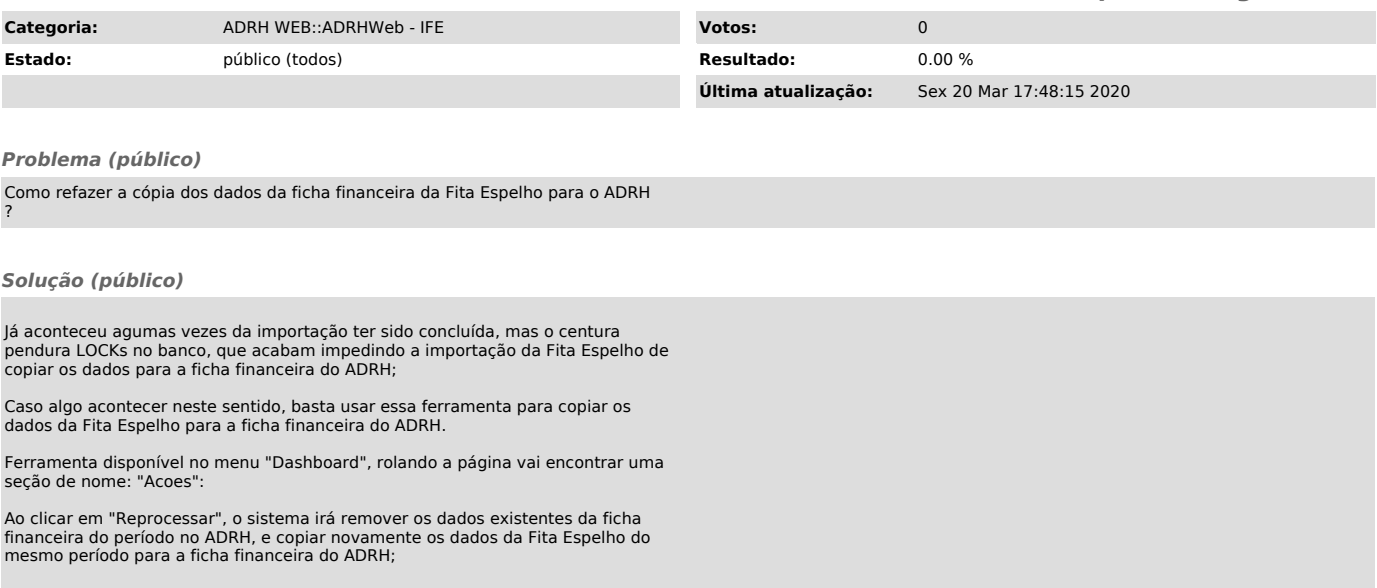